Le caractère ` à la rescousse Factorisation et réutilisation de code grâce aux variants polymorphes

Boris Yakobowski

INRIA Rocquencourt

12 février 2008

<span id="page-0-0"></span> $290$ 

Boris Yakobowski Le caractère ` à la rescousse

KID X 4日 X X B X X B X 2 B X 9 Q O V

Boris Yakobowski Le caractère ` à la rescousse

KID X 4日 X X B X X B X 2 B X 9 Q O V

```
Les types algébriques :
```

```
type arbre = Feuille of int | Noeud of arbre * arbre
let rec hauteur = function
  \frac{1}{2} Feuille \rightarrow 1
  | Noeud (a1, a2) \rightarrow max (hauteur a1) (hauteur a2) + 1
```
- $\triangleright$  présents dans tous les dialectes de ML;
- ▶ extrêmement puissants et utiles ;
- ▶ permettent d'écrire du code très concis, tout en gardant des garanties statiques très fortes
- $\blacktriangleright$  manquent cruellement dans d'autres langages "modernes" (Java); ajoutés dans Tom et Scala

メタトメ ミトメ ミト

 $290$ 

 $\triangleright$  Un type algébrique est isomorphe à un type somme

```
type t = Gauche of t | Droite of u
' Gauche : t -> t + u''
'Proite : u -> t + u''
```
→ 唐 × → 唐 × 。

 $\leftarrow$   $\leftarrow$   $\leftarrow$ 

重

 $\triangleright$  Un type algébrique est isomorphe à un type somme

```
type t = Gauche of t | Droite of u
''Gauche : t \rightarrow t + u''
''Droite : u -> t + u''
```
► En ML, les types algébriques doivent êtres déclarés, et un constructeur ne peut appartenir qu'à un seul type

 $\triangleright$  Simplification du typage

let  $v = Some 1$ 

Le compilateur sait que v a pour type int option, et non int  $+$  ? pour un "?" restant à définir

- 4 周 ド 3 周 ド

つくい

 $\triangleright$  Un type algébrique est isomorphe à un type somme

```
type t = Gauche of t | Droite of u
''Gauche : t \rightarrow t + u''
''Droite : u -> t + u''
```
- ► En ML, les types algébriques doivent êtres déclarés, et un constructeur ne peut appartenir qu'à un seul type
	- $\blacktriangleright$  Simplification du typage
	- $\triangleright$  Les annotations de types (sur les filtrages) deviennent inutiles

let  $f(v : u+t) = \text{match}$  v with | Gauche t -> ... | Droite u -> ...

メタトメ ミトメ ミト

 $\triangleright$  Un type algébrique est isomorphe à un type somme

```
type t = Gauche of t | Droite of u
''Gauche : t \rightarrow t + u''
''Droite : u -> t + u''
```
► En ML, les types algébriques doivent êtres déclarés, et un constructeur ne peut appartenir qu'à un seul type

- $\blacktriangleright$  Simplification du typage
- $\blacktriangleright$  Les annotations de types (sur les filtrages) deviennent inutiles
- $\blacktriangleright$  Le compilateur peut prévenir lorsqu'un filtrage est non exhaustif

メミメ メミメ

## Un compromis perdant un peu d'expressivité

 $\triangleright$  On ne peut pas combiner des types algébriques entre eux

```
type metal pur = Argent | Plomb | Cuivre | Or
type alliage = Acier | Fonte | Laiton
let masse_volumique (m : metal\_pur + all iage) = [...]
```
# Un compromis perdant un peu d'expressivité

 $\triangleright$  On ne peut pas combiner des types algébriques entre eux

```
type metal pur = Argent | Plomb | Cuivre | Or
type alliage = Acier | Fonte | Laiton
let masse_volumique (m : metal\_pur + all iage) = [...]
```
 $\triangleright$  On ne peut pas raffiner un type inductif préalablement défini let transmutation = function

- | Plomb | Or -> Or
- | Cuivre -> Cuivre
- | Argent -> Argent

Ici, on pourrait vouloir exprimer que le type résultant ne contient jamais Plomb

## Des valeurs qui préexistent

► Les valeurs des variants polymorphes *préexistent*, au même titre que 1 ou "Bonjour"

```
# let argent = 'Argent;;
val argent : [\triangleright 'Argent ] = 'Argent
```
Le ` sépare les variants algébriques des variants polymorphes

#### Des valeurs qui préexistent

► Les valeurs des variants polymorphes *préexistent*, au même titre que 1 ou "Bonjour"

```
# let argent = 'Argent;;
val argent : [\triangleright 'Argent ] = 'Argent
```
 $\triangleright$  On peut les combiner entre eux

```
# 'Argent :: 'Or :: [];;
- : [> 'Argent | 'Or ] list = ['Argent; 'Or]
```
## Des valeurs qui préexistent

► Les valeurs des variants polymorphes *préexistent*, au même titre que 1 ou "Bonjour"

```
# let argent = 'Argent;;
val argent : [\triangleright 'Argent ] = 'Argent
```
 $\triangleright$  On peut les combiner entre eux

```
# 'Argent :: 'Or :: [];;
- : [> 'Argent | 'Or ] list = ['Argent; 'Or]
```
 $\triangleright$  Mais pas avec d'autres valeurs

```
# 'Argent :: None :: [];;
This expression has type 'a option but is here used
with type [> 'Argent ]
```
K ロ ⊁ K 倒 ≯ K ミ ⊁ K ミ ≯

```
# let a = 'A and b1 = 'B (1, true) and b2 = 'B "foo"val a : [\triangleright 'A ] = 'A
val b1 : [\triangleright 'B of int bool ] = 'B (1, true)
val b2 : [> 'B of string ] = 'B "foo"
```
On a défini trois valeurs, a, b1 et b2.

メ御 メメ ヨ メ ミ メー

重

```
# let a = 'A and b1 = 'B (1, true) and b2 = 'B "foo"val a : \lceil > 'A \rceil = 'Aval b1 : [> 'B of int bool ] = 'B (1, true)val b2 : [> 'B of string ] = 'B "foo"
```
On a défini trois valeurs, a, b1 et b2.

On notera que b1 et b2 utilisent tous les deux le constructeur 'B, avec deux arguments différents (un peu comme s'il était défini par type 'a t = 'B of 'a)

④重き ④重き

Définissons une liste contenant plusieurs variants :

# let  $11 = [ 'A; 'B 1; 'C false ]$ ; val l1 : [> 'A | 'B of int | 'C of bool ] list

Le type  $[> 'A \mid 'B \text{ of } int \mid 'C \text{ of } bool]$  se lit "un type comprenant au moins les constructeurs 'A, 'B et 'C, 'B prenant un argument de type int et 'C de type bool".

 $290$ 

∢ 重 ≯ → 重 ≯

Définissons une liste contenant plusieurs variants :

# let  $11 = [ 'A; 'B 1; 'C false ]$ ; val l1 : [> 'A | 'B of int | 'C of bool ] list

Le type  $[> 'A \mid 'B \text{ of } int \mid 'C \text{ of } bool]$  se lit "un type comprenant au moins les constructeurs 'A, 'B et 'C, 'B prenant un argument de type int et 'C de type bool".

Le caractère > indique le "au moins", et permet d'étendre le type  $donné$  à l1

つくい

```
# let 12 = 'A :: 'D :: 11;;
val 12 : \lceil > 'A | 'B of int | 'C of bool | 'D ] list =
                            [ 'A; 'D; 'A; 'B 1; 'C false ]
```
Le type de l2 reflète le fait qu'elle contient aussi le constructeur 'D (sans argument).

 $290$ 

```
# let l2 = 'A :: 'D :: l1 ; ;
val 12 : \lceil > 'A | 'B of int | 'C of bool | 'D ] list =
                             [ 'A; 'D; 'A; 'B 1; 'C false ]
```
Le type de l2 reflète le fait qu'elle contient aussi le constructeur 'D (sans argument).

 $let = 'B'b':: 11$ ;; This expression has type [> 'A | 'B of int | 'C of bool ] list but is here used with type [> 'B of char ] list Types for tag 'B are incompatible

On ne peut pas donner des arguments différents au même constructeur.

④重 8 ④重 8 。

 $290$ 

On limite le type de 'A à 'A lui-même

# let  $l = ('A : ['A]) :: []$ val  $l : [ 'A ]$  list =  $[ 'A ]$ 

 $\leftarrow$   $\Box$ 

 $2Q$ 

目

∢ 重 ≯

On limite le type de 'A à 'A lui-même

# let  $l = ('A : ['A]) :: []$ val  $l : [$  'A ] list =  $[$ 'A]

On ne peut plus rajouter d'éléments autres que 'A

```
# let l' = 'B :: l ;;
This expression has type [ 'A ] list but is here used
with type [> 'B ] list.
The first variant type does not allow tag(s) B
```
医毛囊 医头尾 医下颌

Le type  $[4]$  est un *sous-type* du type  $[4]$  'B]. On peut donc étendre le type de 1 explicitement, par une coercion

```
# let l' = (l : > [A | 'B] list);;
val 1' : [ 'A ] 'B ] list = [ 'A ]
```
 $2Q$ 

∢ 重 ≯

Le type  $[4]$  est un *sous-type* du type  $[4]$   $[6]$ . On peut donc étendre le type de 1 explicitement, par une coercion

```
# let l' = (l : > [A | 'B] list);;
val 1' : [ 'A ] 'B ] list = [ 'A ]
```
Il est maintenant possible de rajouter 'B

#  ${}^tB :: 1'; ;$  $-$  :  $[ 'A | 'B ]$  list =  $[ 'B ; 'A ]$ 

つくい

```
# let f = function
     \vert 'A \rightarrow 'B
     | 'C | 'D \rightarrow 'D ; ;val f : \lceil \langle A \rceil \lceil \langle C \rceil \lceil \cdot p \rceil \rceil \rightarrow \lceil \cdot \lceil \cdot p \rceil \rceil = \langle f \text{un} \rangle
```
Même écriture que sur les types algébriques usuels

 $2Q$ 

目

∢ 重 ≯ → 重 ≯

```
# let f = function
    \vert 'A \rightarrow 'B
     | 'C | 'D \rightarrow 'D; ;val f : \lceil \langle A \rceil \lceil \langle C \rceil \lceil \cdot p \rceil \rceil \rightarrow \lceil \cdot \lceil \cdot p \rceil \rceil = \langle f \text{un} \rangle
```
Même écriture que sur les types algébriques usuels

La construction  $\leq$  est duale de la construction  $\geq$  : on peut réduire le domaine de f.

# let f ' = (f : ( $\lceil$  'A | 'C ]  $\rightarrow$  [ 'B | 'D | 'E ]));; val f ' :  $\lceil$  'A | 'C ]  $\rightarrow$   $\lceil$  'B | 'D | 'E ] = <fun>

へのへ

Boris Yakobowski Le caractère ` à la rescousse

KID X 4日 X X B X X B X 2 B X 9 Q O V

Un module est :

- ▶ Un module de base "struct ... end" contenant une suite de déclarations
- $\triangleright$  Un foncteur prenant en argument une signature de module, et renvoyant un module "functor  $(X : S) \rightarrow M$ "

Une déclaration de module est :

- $\triangleright$  une déclaration de sous-module ou de signature de module "module  $M = \ldots$  " ou "module type  $S = \ldots$  "
- une déclaration de valeur "let  $t = ...$ ", de type, d'exception...

へのへ

On se limite aux signatures pour rester simple.

$$
S :: = sig \overline{D} end
$$
 Module de base  
 | functor(X : S)  $\rightarrow$  S  
Fonteur

| $D$ ::= module $X = S$ | Déclaration de module    |
|------------------------|--------------------------|
| module type $X = S$    | Déclaration de signature |
| d                      | Autre déclaration        |

Déclaration de signature Autre déclaration

$$
d \quad ::= \quad \text{type} \; t = ... \n \qquad \qquad | \quad \text{val} \; v = ... \n \qquad \qquad \text{exception} \; e = ...
$$

Déclaration de type Déclaration de valeur Déclaration d'exception

へのへ

```
type base_decl = [| 'TypeDecl of name * type_decl
  | 'ValDecl of name * val_decl
  | 'ExceptionDecl of name * exception_decl
]
type mod_decl = [
  | 'Struct of mod_item list
  | 'Functor of name * mod_decl * mod_decl
] and mod item = [
  | 'Module of name * mod_decl
  | 'Sig of name * mod_decl
  | base_decl
]
```
Boris Yakobowski Le caractère ` à la rescousse

一人 ヨート

つくい

Deux simplifications possibles :

 $\leftarrow$ 

Deux simplifications possibles :

Interdire les foncteurs prenant des foncteurs en argument A la place, on utilise un module intermédiaire contenant un foncteur (comme en SML).

へのへ

Deux simplifications possibles :

- Interdire les foncteurs prenant des foncteurs en argument A la place, on utilise un module intermédiaire contenant un foncteur (comme en SML).
- Interdire les modules contenant des sous-modules de base (qui ne servent qu'a hiérarchiser le code)

∽≏ດ

Deux simplifications possibles :

- Interdire les foncteurs prenant des foncteurs en argument À la place, on utilise un module intermédiaire contenant un foncteur (comme en SML).
- Interdire les modules contenant des sous-modules de base (qui ne servent qu'a hiérarchiser le code)

On peut définir une transformation source  $\rightarrow$  source implémentant ces deux transformations.

へのへ

```
type mod\_decl_r = [
   (* plus de foncteurs *)
  | 'Struct of mod_item_r list
]
and mod\_item_r = \lceil| 'Module of name *
       ['Functor of name * mod_decl_r * mod_decl_r ]
        (* les modules de base ne sont plus autorisés *)| 'Sig of name * mod_decl_r
  | base_decl
]
```
 $290$ 

```
let rec convert_mod : mod_decl \rightarrow mod_decl_r = function
  | 'Struct l -> 'Struct (convert_item_list l)
  | 'Functor _ as f ->
      let name' = fresh name () in
      'Struct ['Module (name', convert_functor f) ]
```

```
and convert_functor ('Functor (name, m1, m2)) =
  'Functor (name, convert_mod m1, convert_mod m2)
```
 $\equiv$ 

```
let rec convert_mod : mod_decl \rightarrow mod_decl_r = function
  | 'Struct l -> 'Struct (convert_item_list l)
  | 'Functor _ as f ->
      let name' = fresh name () in
      'Struct ['Module (name', convert_functor f) ]
and convert functor ('Functor (name, m1, m2)) =
  'Functor (name, convert_mod m1, convert_mod m2)
and convert item = function
  | #base decl as b \rightarrow [b]| 'Module (name, 'Struct l) -> convert_item_list l
  | 'Module (name, ('Functor _ as f)) ->
      ['Module (name, convert_functor f)]
  | 'Sig (name, m) -> ['Sig (name, convert_mod m)]
```
イロメ イ御 メイ君 メイ君 メー 君

```
and convert_functor ('Functor (name, m1, m2)) =
  'Functor (name, convert_mod m1, convert_mod m2)
```
Le type inféré pour convert functor est

```
val convert_functor :
  [ 'Functor of name * mod_decl * mod decl ] ->
  [ 'Functor of name * mod_decl_r * mod_decl_r ]
```

```
and convert_functor ('Functor (name, m1, m2)) =
  'Functor (name, convert_mod m1, convert_mod m2)
```
Le type inféré pour convert functor est

```
val convert_functor :
  [ 'Functor of name * mod_decl * mod_decl ] ->
  [ 'Functor of name * mod_decl_r * mod_decl_r ]
```
- $\blacktriangleright$  Les annotations sont toujours facultatives
- $\triangleright$  Sans annotation, aucun des types inférés ne rentre sur une page
- $\blacktriangleright$  Le compilateur signale les filtrages non exhaustifs

```
Et en cas d'erreur ?
```

```
and convert_item : mod_item -> mod_item_r list = function
  | 'Module (name, 'Struct l) -> l
  | [...]
```
 $290$ 

∢ 重 ≯

```
Et en cas d'erreur ?
```

```
and convert_item : mod_item -> mod_item_r list = function
  | 'Module (name, 'Struct l) -> l
  | [...]
```
This expression has type mod\_item list but is here used with type mod\_item\_r list

```
Type mod\_item = [...]is not compatible with type mod\_item_r = [\dots]
```

```
Type mod_decl = [ 'Functor of name * mod_decl * mod_decl
  | 'Struct of mod_item list ] is not compatible with type
  mod_decl_r = [ 'Struct of mod_item_r list ]
The second variant type does not allow tag(s) 'Functor
```
イロメ イ母メ イヨメ イヨメーヨー

 $299$ 

# Convertir un module restreint en un module général

L'ensemble des modules réduits est un sous-ensemble des modules généraux.

L'ensemble des modules r´eduits est un sous-ensemble des modules généraux.

La même relation existe sur les types :

```
let coerce_mod v = (v : mod\_dec1_r : > mod\_dec1)let coerced_mod_item d = (d : mod\_item_r : > mod\_item)
```
val coerce\_mod : mod\_decl\_r -> mod\_decl val coerced\_mod\_item : mod\_item\_r -> mod\_item

Cette coercion est purement logique, elle n'a aucun coût à l'exécution

Boris Yakobowski Le caractère ` à la rescousse

KID X 4日 X X B X X B X 2 B X 9 Q O V

- On se donne deux langages partageant certaines constructions, mais ayant chacun sa spécificité
- $\triangleright$  But : écrire un afficheur pour chaque langage

つくい

- $\triangleright$  On se donne deux langages partageant certaines constructions, mais ayant chacun sa spécificité
- But : écrire un afficheur pour chaque langage
	- ► Partage de code
	- Mais pas trop  $\blacktriangleright$  .

つくい

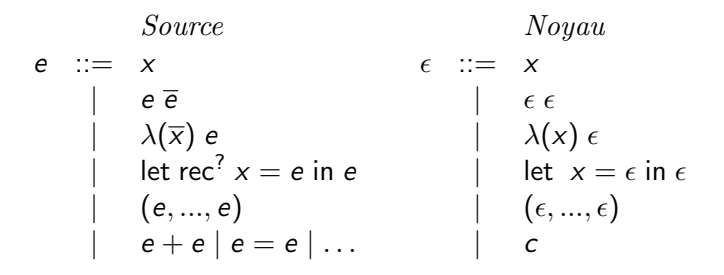

重

一人 ヨート

 $290$ 

- ► Les *n*-uplets, les variables et les constructionts let sont les mêmes dans les deux langages
- Les abstractions et applications sont multiples dans le langage source, et unaires dans le langage cible

つくい

```
type 'expr common = [
  | 'Var of var
  | 'Uple of 'expr list
  | 'Let of (var * 'expr) * 'expr ]
type 'expr source_aux = [
  | 'expr common
  | 'SeqApp of 'expr * 'expr list
  SeqAbs of var list * 'expr
  | 'Plus of 'expr * 'expr | 'Eq of 'expr * 'expr ]
type 'expr dest_aux = [\vert 'expr common
  | 'App of 'expr * 'expr | 'Abs of var * 'expr
  \int 'Ct of ct \overline{c}
```
→ (御)→ (唐)→ (唐)→ (唐)

#### Fermer la récursion

```
type source = [ source source_aux ]type dest = [dest dest aux ]Réponse du typeur :
```

```
type dest = [| 'Var of var
  | 'Uple of dest list
  I 'Let of (var * dest) * dest
  | 'App of dest * dest
  I 'Abs of var * dest
  \frac{1}{\cot ct} of ct \frac{1}{\cot t}
```
 $290$ 

∢ 重 ≯

```
type source = [ source source_aux ]type dest = [dest dest aux ]
```
On a ainsi défini les deux types en partageant un maximum de code.

 $2Q$ 

∢ 重 ≯

```
type all_expr = [
  | all_expr source_aux
  | all_expr dest_aux ]
```
En une ligne, on définit le plus petit supertype de source et dest.

 $290$ 

```
type all\_expr = \lceil| all_expr source_aux
  | all_expr dest_aux ]
```
En une ligne, on définit le plus petit supertype de source et dest.

```
let rec print_all : all_expr -> unit = function
  | 'App (e, e') -> print_all e ; print_all e'
(* [...] Tous les autes cas *)
```

```
let coerce_source e = (e : source : > all\_expr)let coerce_dest e = (e : dest : > all\_expr)
```
 $2Q$ 

∢ 重 ≯ → 重 ≯

```
let print_common print : _ common \rightarrow _ = function
  | 'Var v -> print_var v
  | 'Uple l -> prints "(" ; print_list ", " print l ; prints ")"
let print_dest_aux print : _ dest_aux \rightarrow _ = function
  | #common as e -> print_common print e
  | 'App (e, e') \rightarrow print e; print e'| 'Abs (v, e) ->
      prints "fun "; print_var v; prints " \rightarrow "; print e
```
 $(*$  On ferme la récursion, sur les valeurs cette fois  $*)$ let rec print\_dest e = print\_dest\_aux print\_dest e

K □ ▶ K @ ▶ K 글 ▶ K 글 ▶ │ 글 │ K) Q Q Q

Boris Yakobowski Le caractère ` à la rescousse

K ロ ▶ K 御 ▶ K 聖 ▶ K 聖 ▶ │ 聖 │ 約 Q ⊙

- Toujours annoter les fonctions (donne des avertissements de filtrage, messages d'erreurs lisibles)
- Une coercion est obligatoire si un type fermé doit être unifié avec un type plus grand
- ► Lire les types inférés avant de passer à la suite (si on n'annote pas) On peut très bien écrire une fonction (fausse) qui va recevoir un type trop faible, et qui empêchera le reste du programme de typer

∽≏ດ

- Quand on ne veut pas déclarer au préalable les constructeurs
- Quand des types inductifs doivent partages des constructeurs
	- Pour des énumérations avec beaucoup de types proches  $(cf.$  Labl $G$ tk)
	- Avec des types complexes qui se "chevauchent" et pour lesquels l'union a un sens
- Quand une fonction élimine certains des constructeurs
- $\triangleright$  Comme types fantômes.

へのへ